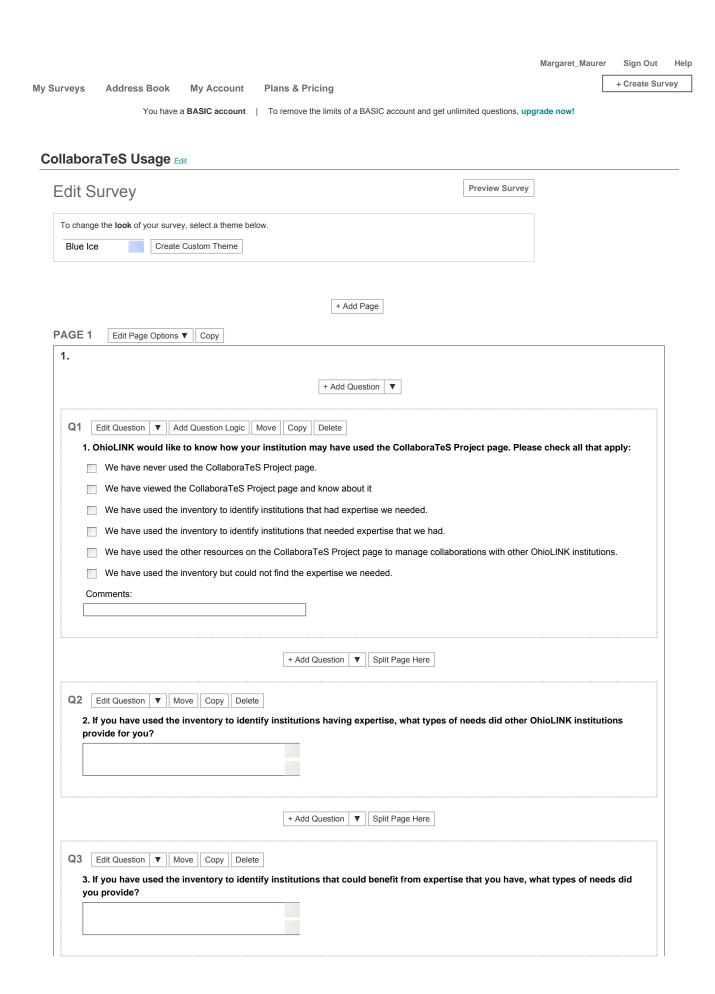

|                                                                                                    | + Add Question ▼ Split Page Here                                                                                                    |
|----------------------------------------------------------------------------------------------------|----------------------------------------------------------------------------------------------------|
|                                                                                                    | T Aud Question   V   Spirt rage nete                                                                                                    |
|                                                                                                    |                                                                                                    |
| Q4 Edit Question ▼ Add Question Logic Move                                                                 | e Copy Delete                                                                                                    |
| 4. Has your institution been contacted by other OhioLINK institutions because of the CollaboraTeS project? |                                                                                                    |
| <ul> <li>No we have not been contacted.</li> </ul>                                                         |                                                                                                    |
| Yes we have been contacted.                                                                                |                                                                                                    |
| Yes we have been contacted more than or                                                                    | nce                                                                                                    |
| 0                                                                                                    |                                                                                                    |
| Comment:                                                                                                   |                                                                                                    |
|                                                                                                    |                                                                                                    |
|                                                                                                    |                                                                                                    |
|                                                                                                    | + Add Question ▼ Split Page Here                                                                                                    |
|                                                                                                    | - The Action of the Control of the Control of the C |
| 05 [                                                                                                    |                                                                                                    |
| Q5 Edit Question ▼ Move Copy Delete                                                                        |                                                                                                    |
| ★ 5. Please provide the name of your institution                                                           | n                                                                                                    |
|                                                                                                    |                                                                                                    |
|                                                                                                    |                                                                                                    |
|                                                                                                    |                                                                                                    |
|                                                                                                    |                                                                                                    |
| + Add Question ▼                                                                                           |                                                                                                    |
|                                                                                                    |                                                                                                    |